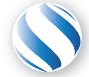

Applied Parallel Computing LLC http://parallel-computing.pro

Обзор библиотек для вычислений на GPU

к.т.н. Алексей Ивахненко

26 февраля, 2017

## CUFFT Быстрое Преобразование Фурье

- 1D, 2D, 3D преобразование комплесных и действительных типов данных
- 1D преобразование поддерживает до 128 млн. элементов
- Гибкое расположение данных, благодаря изменяемым сдвигам между элементами и измерениям массивов
- FFT алгоритмы на базе Cooley-Tukey и Bluestein
- Потоковое асинхронное исполнение
- Преобразования одинарной и двойной точности
- Пакетное исполнение для множества одновременных преобразований
- Преобразования in-place и out-of-place
- Потокобезопасная, может быть вызвана из множества хостовых потоков

Дизайн очень схож с FFTW:

```
fftw_plan PlanA:
fftw plan dft 2d(N, M, &PlanA, data,
   data, FFT_FORWARD);
fftw execute dft(PlanA, data, data);
```

```
cufftPlan2d PlanA;
cufftCreatePlan(N, M, &PlanA, CUFFT_C2C);
cufftExecC2C(PlanA, d_data,
    d_data, CUFFT_FORWARD);
```
### CUFFT 1D Complex Batched FFT Performance

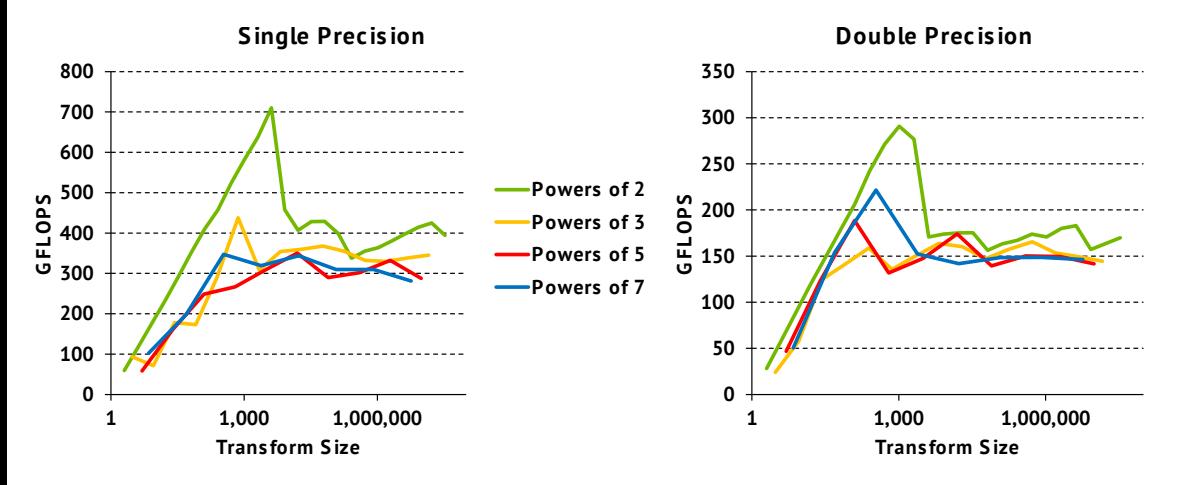

- cuFFT 7.0 on K40m, Base clocks, ECC ON
- Batched transforms on 28M-33M total elements, input and output data on device
- Excludes time to create cuFFT plans

### CURAND Генерация случайных чисел

- Большой набор генераторов высококачественных последовательностей:
	- XORWOW, MRG323ka, MTGP32, scrambled Sobol
	- uniform, normal, log-normal
	- одинарная и двойная точность
- Два APIs:
	- Хост API: для генерации больших объемов чисел

```
#include "curand.h"
curandCreateGenerator(&gen, CURAND_RNG_PSEUDO_DEFAULT);
curandGenerateUniform(gen, d data, n);
```
- CUDA kernel API: генерация чисел внутри ядра

```
#include "curand_kernel."h
__global__ void generate_kernel(curandState *state)
{
    int id = threadIdx.x + blockIdx.x * blockDim.xx = \text{curand}(\& \text{state}[\text{id}]),}
```
### cuRAND Speedup vs. Intel MKL

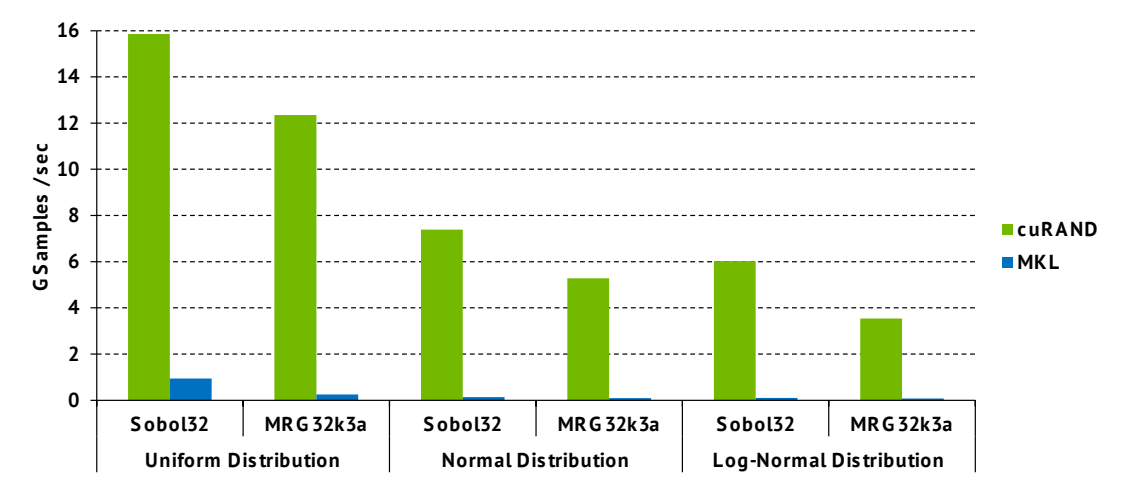

- cuRAND 7.0 on K40m, Base clocks, ECC ON, double-precision input and output data on device
- MKL 11.0.1 on Intel Xeon Haswell single-socket 16-core E5-2698 v3 @ 2.3GHz, 3.6GHz Turbo

# nvGRAPH: Назнаение

- Эффективная резализация GPU-ускоренной библиотеки анализа графов для кибераналитики, работы с геномами, снализа социальных сетей и т.д.
- Все больше компаний используют данные о взаимодействии пользователя с интернетом и сенсорами *⇒* требуется анализ в реальном времени коммерческих предпочтений.

https://developer.nvidia.com/nvgraph

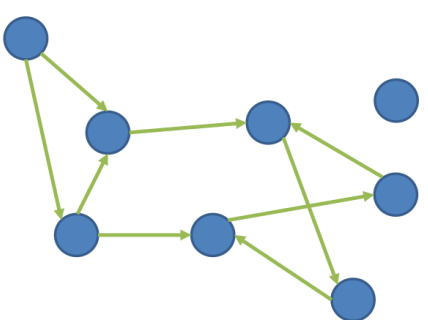

- Обрабатывает графы с размером до 2.5 млрд. граней на GPU (24GB M40)
- Ускоряет множество различных приложений:

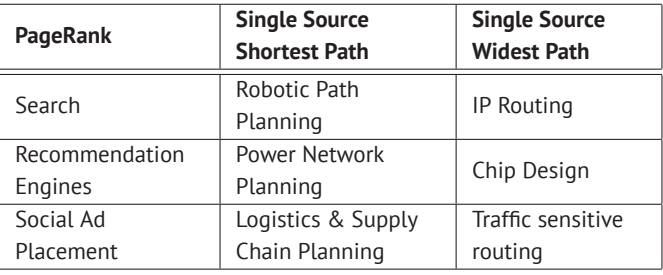

## **nvGRAPH: 4x Speedup**

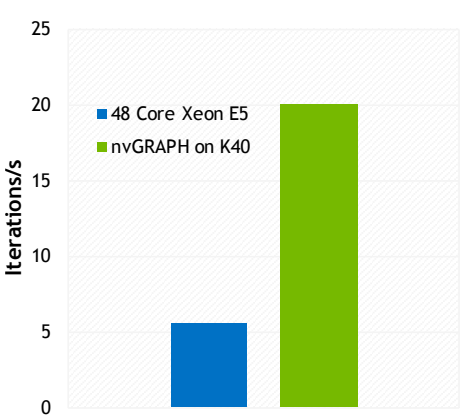

PageRank on Wikipedia 84 M link dataset

## nvGRAPH API

```
struct nvgraphCOOTopology32I st
```

```
{
    int nvertices;
    int nedges;
    int *source indices:
    int *destination indices;
    nvgraphTag_t tag;
};
```

```
typedef struct ←-
    nvgraphCOOTopology32I_st *
nvgraphCOOTopology32I_t;
```

```
typedef enum
```
{

```
NVGRAPH_CSR_32 = 0,
   NVGRAPH_CSC_32 = 1,
   NVGRAPH_COO_32 = 2} nvgraphTopologyType_t;
```
NVGRAPH\_STATUS\_SUCCESS NVGRAPH\_STATUS\_NOT\_INITIALIZED NVGRAPH\_STATUS\_ALLOC\_FAILED NVGRAPH\_STATUS\_INVALID\_VALUE NVGRAPH\_STATUS\_ARCH\_MISMATCH NVGRAPH\_STATUS\_MAPPING\_ERROR NVGRAPH\_STATUS\_EXECUTION\_FAILED NVGRAPH\_STATUS\_INTERNAL\_ERROR NVGRAPH\_STATUS\_TYPE\_NOT\_SUPPORTED NVGRAPH\_STATUS\_NOT\_CONVERGED

**nvgraphStatus\_t** nvgraphCreate(**nvgraphHandle\_t** \*handle);

NVGRAPH\_STATUS\_SUCCESS NVGRAPH\_STATUS\_ALLOC\_FAILED NVGRAPH\_STATUS\_INTERNAL\_ERROR

- Инициализирует библиотеку nvGRAPH, создает дескриптор контекста библиотеки nvGRAPH
- Необходимо вызвать до любых других вызовов nvGRAPH

**nvgraphStatus\_t** nvgraphDestroy(**nvgraphHandle\_t** handle);

NVGRAPH\_STATUS\_SUCCESS NVGRAPH\_STATUS\_INVALID\_VALUE

- Освобождает использованные ресурсы
- Обычно эта функция является завершающей при работе с данным дескриптором библиотеки nvGRAPH

```
nvgraphStatus_t nvgraphCreateGraphDescr(
    nvgraphHandle_t handle, nvgraphGraphDescr_t *descrG);
```

```
NVGRAPH_STATUS_SUCCESS
NVGRAPH_STATUS_INVALID_VALUE
NVGRAPH_STATUS_ALLOC_FAILED
```
- Создает дескриптор структуры графа
- Требуется для любой операции с графом

```
nvgraphStatus_t nvgraphDestroyGraphDescr(
    nvgraphHandle_t handle, nvgraphGraphDescr_t descrG);
// NVGRAPH_STATUS_SUCCESS
   NVGRAPH_STATUS_TYPE_NOT_SUPPORTED
  NVGRAPH_STATUS_INVALID_VALUE
```
- Освобождает дескриптор графа, созданный с помощью nvgraphCreateGraphDescr()
- Не освобождает память, выделенную для графа до момента деинициализации дескриптора библиотеки nvGRAPH
- Вызовы, оперирующие уже деинициализированными графами возвразают NVGRAPH\_STATUS\_INVALID\_VALUE
- nvgraphSetGraphStructure()
- nvgraphGetGraphStructure()
- nvgraphConvertTopology()
- nvgraphConvertGraph()
- nvgraphAllocateEdgeData()
- nvgraphSetEdgeData()
- nvgraphGetEdgeData()
- nvgraphAllocateVertexData()
- nvgraphSetVertexData()
- nvgraphGetVertexData()
- nvgraphStatusGetString()
- Инициализировать библиотеку с помощью nvgraphCreate()
- Загрузить граф на GPU
	- CSR (compressed sparse row) формат или
	- CSC(compressed column storage) или
	- nvgraphCreateGraphDescr()
- Прикрепить данные к вершинам, или граням графа с помощью nvgraphSetVertexData() и nvgraphSetEdgeData()
- Вызвать алгоритмы обработки графа
- Скопировать результаты на хост
- Освободить ресурсы использованныеnvGRAPH с помощью nvgraphDestroy()

#### *nvgraphExtractSubgraphByVertex()*

- Создает граф, извлекая подграф по заданным вершинам, состоит из номеров строк в массиве, представляющем изначальный граф

#### *nvgraphExtractSubgraphByEdge()*

 $-$  Создает граф, извлекая подграф по заданным граням, состоит из номеров столбцовсоl ind[] в массиве, представляющем изначальный граф (CSR)

#### *nvgraphWidestPath()*

- Нахождение широчайшего пути от вершины source index ко всем остальным вершинам; Также известна как задача 'the bottleneck path problem' или 'the maximum capacity path problem'.

#### *nvgraphSssp()*

- Single Source Shortest Path (SSSP) алгоритм рассчитывает кратчайшее расстояние от заданной вершины ко всем остальным

## nvGRAPH SSSP Пример

```
#include <nvgraph.h>
#include <stdio.h>
int main(int argc, char **argv) {
const size t n = 6, nnz = 10,
    vertex numsets = 1, edge numsets = 1;
float *sssp 1 h:
void** vertex_dim;
// nvgraph variables
nvgraphHandle_t handle;
nvgraphGraphDescr_t graph;
nvgraphCSCTopology32I_t CSC_input;
cudaDataType_t edge_dimT = CUDA_R_32F;
cudaDataType_t* vertex_dimT;
// Init host data
sssp 1 h = (float*)malloc(n*sizeof(float));
vertex \dim = (\text{void}^{**})malloc(
    vertex_numsets * sizeof(void*));
vertex_dimT = (cudaDataType_t*)malloc(
    vertex_numsets * sizeof(cudaDataType_t));
CSC_input = (nvgraphCSCTopology32I_t) malloc(
    sizeof(struct nvgraphCSCTopology32I_st));
vertex_dim[0]= (void*)sssp_1_h;
vertex_dimT[0] = CUDA R 32F;
float weights_h[] = {0.333333}, 0.5, 0.333333, 0.5, 0.5,
    1.0, 0.333333, 0.5, 0.5, 0.5};
int destination offsets h[] = \{0, 1, 3, 4, 6, 8, 10\};int source indices h[] = \{2, 0, 2, 0, 4, 5, 2, 3, 3, 4\};nvgraphCreate(&handle);
                                                                         nvgraphCreateGraphDescr (handle, &graph);
                                                                          CSC_input->nvertices = n; CSC_input->nedges = nnz;
                                                                         CSC_input->destination_offsets = destination_offsets_h;
                                                                         CSC input->source indices = source indices h;
                                                                         // Set graph connectivity and properties (tranfers)
                                                                         nvgraphSetGraphStructure(handle, graph,
                                                                              (void*)CSC_input, NVGRAPH_CSC_32);
                                                                         nvgraphAllocateVertexData(handle, graph,
                                                                              vertex_numsets, vertex_dimT);
                                                                         nvgraphAllocateEdgeData (handle, graph,
                                                                              edge_numsets, &edge_dimT);
                                                                         nvgraphSetEdgeData(handle, graph, (void*)weights h, 0);
                                                                         // Solve
                                                                         int source vert = 0;
                                                                         nvgraphSssp(handle, graph, 0, &source_vert, 0);
                                                                         // Get and print result
                                                                         nvgraphGetVertexData(handle, graph, (void*)sssp 1 h, 0);
                                                                         for (int i=0; i(n; ++i)printf("%f\n".sssp_1_h[i]);
                                                                         // Cleanup
                                                                         free(sssp_1_h); free(vertex_dim);
                                                                          free(vertex_dimT); free(CSC_input);
                                                                         nvgraphDestroyGraphDescr(handle, graph);
                                                                         nvgraphDestroy(handle);
                                                                         return 0;
                                                                          }
```
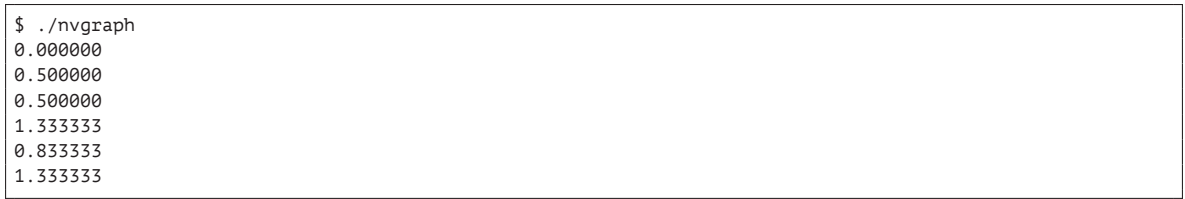

#### NVIDIA NPP – библиотека функций для обработки данных на CUDA

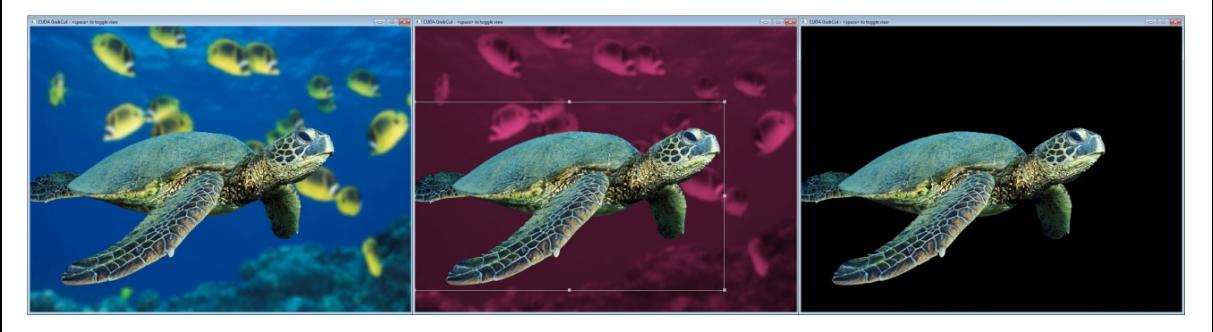

Более 5000 подпрограмм обработки изображений и сигналов:

преобразование цветов, геометрические преобразования, операции сдвига, линейные фильтры, статистика сигналов и изображений, JPEG, сегментация изображений, медианная фильтрация, BGR/YUV преобразования, 3D LUT конверсия цветов

### NPP Speedup vs. Intel IPP

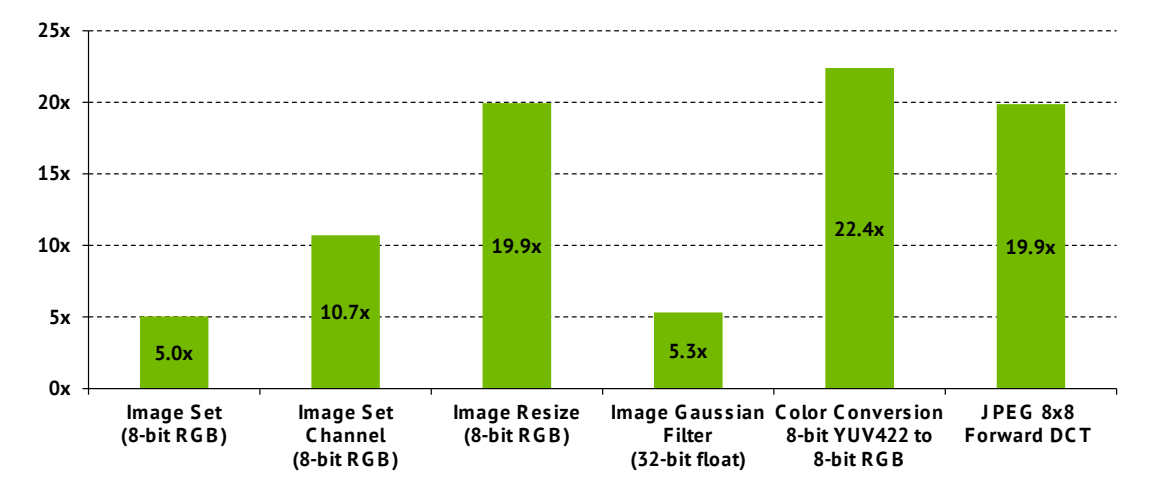

- NPP 7.0 on K40m, ECC ON, Base clocks, input and output data on device
- IPP 7.0 on Intel Xeon Haswell single-socket 16-core E5-2698 v3 @ 2.3GHz, 3.6GHz Turbo

## NPP Speedup vs. Intel IPP

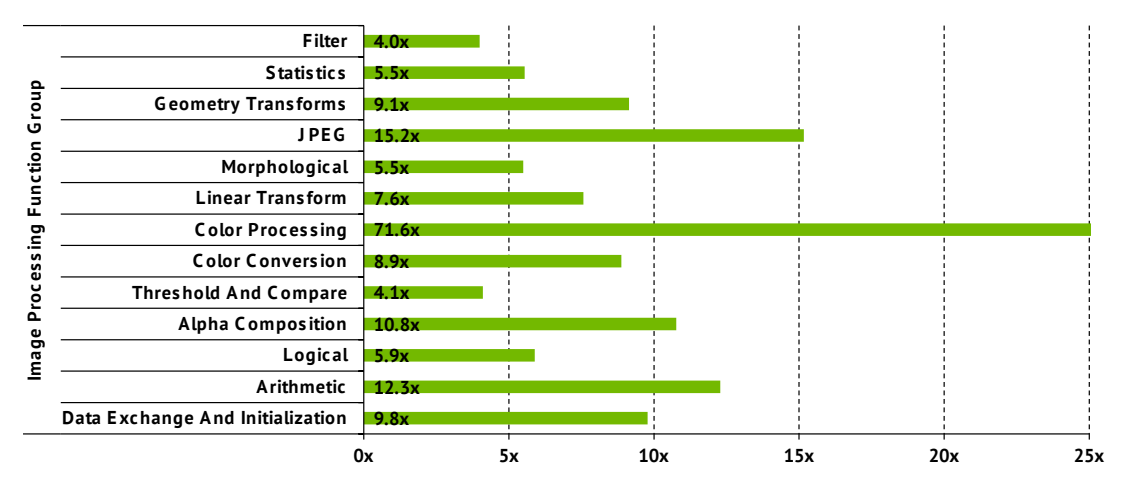

- NPP 7.0 on K40m, ECC ON, Base clocks, input and output data on device
- Each bar represents the average speedup over all routines in the function group
- $\Box$  IPP 7.0 on Intel Xeon Haswell single-socket 16-core E5-2698 v3 @ 2.3GHz, 3.6GHz Turbo
- Основной функционал библиотеки сосредоточен на обработке видео и изображений
- NPP со временем развивается и включает в себя новые более сложные задачи
- NPP написана для увеличения гибкости, при этом обеспечивает высокую производительность. Может быть использована одним из двух способов:
	- Отдельная библиотека для ускорения приложения на GPU с минимальными трудозатратами
	- Кооперативная библиотека для эффективного взаимодействия с другим GPU кодом
- Основная библиотека NPPC содержит базовый функционал из файла <npp.h>, а так же функционал разделенный между двумя библиотеками.
- Библиотека обработки изображений NPPI:
	- Любые функции из <nppi.h> (или множества файлов с названием <nppi\_xxx.h>)
- Библиотека обработки сигналов NPPS:
	- Любые функции из <npps.h> (или множества файлов с названием <npps\_xxx.h>)
- $\blacksquare$  Соответствующие статические и динамические библиотеки находятся в cuda/lib/libnpp\* and cuda/lib64/libnpp\* для 32- и 64-bit платформ

### NPP: Фильтры изображений

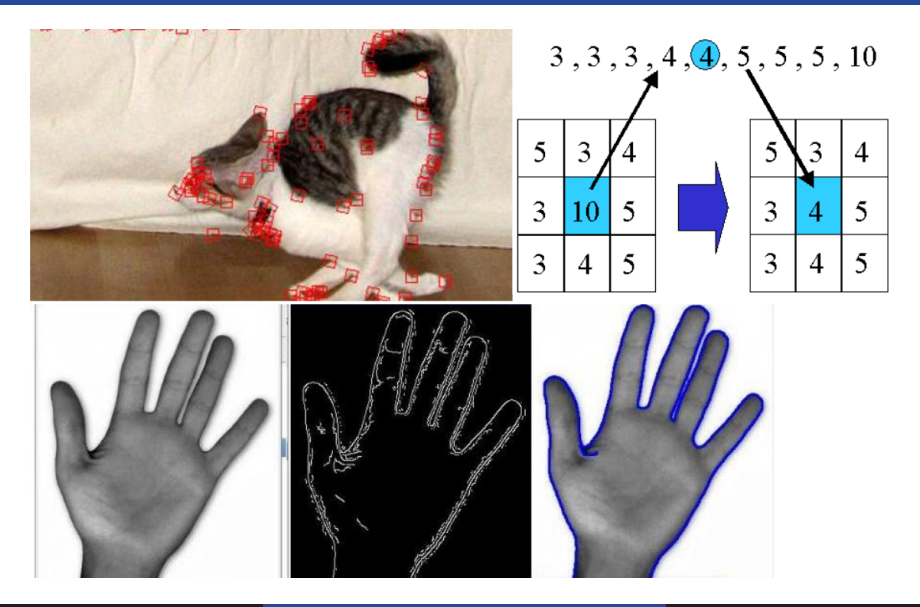

### NPP: Фильтр Гаусса

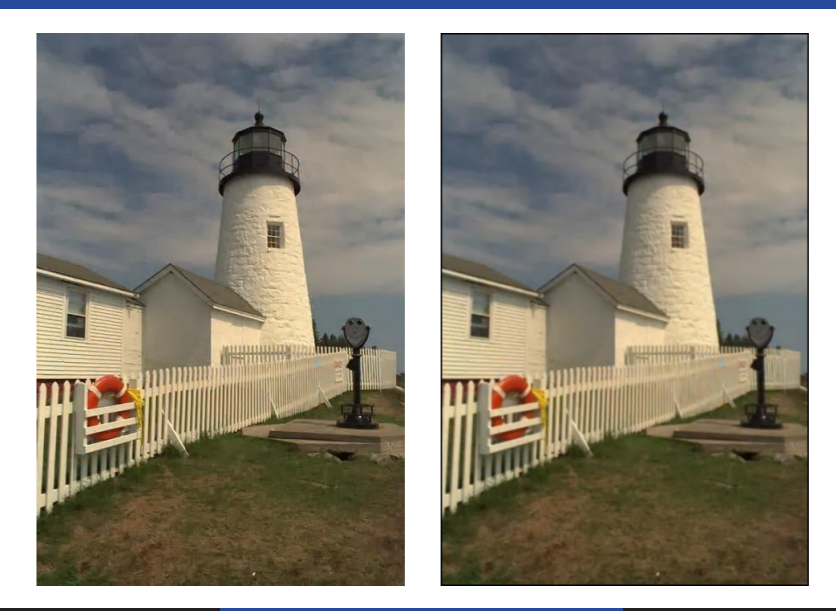

```
// declare a host image object for an 8-bit grayscale image
npp::ImageCPU_8u_C1 oHostSrc;
// load gray-scale image from disk
npp::loadImage(sFilename, oHostSrc);
// declare a device image and copy construct from the host image, i.e. upload host to device
npp::ImageNPP_8u_C1_oDeviceSrc(oHostSrc);
// create struct with box-filter mask size
NppiSize oMaskSize = {5, 5};
// create struct with ROI size given the current mask
NppiSize oSizeROI = {oDeviceSrc.width() - oMaskSize.width + 1, oDeviceSrc.height() - oMaskSize.height + 1};
// allocate device image of appropriatedly reduced size
npp::ImageNPP_8u_C1_oDeviceDst(oSizeROI.width, oSizeROI.height);
// set anchor point inside the mask to (0, 0)
NppiPoint oAnchor = \{0, 0\};
// run box filter
NppStatus eStatusNPP;
eStatusNPP = nppiFilterBox 8u C1R(oDeviceSrc.data(), oDeviceSrc.pitch(),
    oDeviceDst.data(), oDeviceDst.pitch(), oSizeROI, oMaskSize, oAnchor);
NPP_ASSERT(NPP_NO_ERROR == eStatusNPP);
// declare a host image for the result
npp::ImageCPU_8u_C1_oHostDst(oDeviceDst.size());
// and copy the device result data into it
oDeviceDst.copyTo(oHostDst.data(), oHostDst.pitch());
```
■ OpenCV для CPU:

#include "opencv2/opencv.hpp"

■ OpenCV для GPU:

#include "opencv2/gpu/gpu.hpp"

- Mat класс для хранения данных на хосте
- gpu::GpuMat класс для хранения данных на GPU. Идентичен хостовому Mat за исключением :
	- Не поддерживаются различные размерности (только 2D)
	- Нет функций, возвращающих ссылки на данные (ссылки в GPU не работают на CPU)
	- нет поддержки expression templates

## OpenCV Пример

```
int main (int argc, char* argv[])
{
    try
    {
        cv::Mat src_host = cv::imread("file.png",
            CV_LOAD_IMAGE_GRAYSCALE);
        cv::gpu::GpuMat dst, src;
        src.upload(src_host);
        cv::gpu::threshold(src, dst, 128.0, 255.0,
            CV_THRESH_BINARY);
        cv::Mat result_host = dst;
        cv::imshow("Result", result_host);
        cv::waitKey();
    }
    catch(const cv::Exception& ex)
    {
        std::cout << "Error: " << ex.what() << std::endl;
    }
   return 0;
}
```